# **Dizzy**

Choreographie: Jo Thompson Szymanski

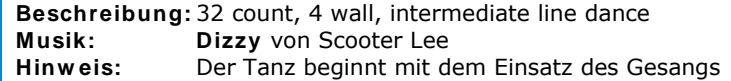

### **Rock forw ard, coaster step, step, pivot ½ r 2 x**

- 1-2 Schritt nach vorn mit rechts, linken Fuß etwas anheben Gewicht zurück auf den linken Fuß
- 3&4 Schritt nach hinten mit rechts Linken Fuß an rechten heransetzen und kleinen Schritt nach vorn mit rechts
- 5-6 Schritt nach vorn mit links ½ Drehung rechts herum auf beiden Ballen, Gewicht am Ende rechts (6 Uhr)
- 7-8 Wie 5-6 (12 Uhr)

## **Cross, side, sailor step r + l**

- 1-2 Linken Fuß über rechten kreuzen Schritt nach rechts mit rechts
- 3&4 Linken Fuß hinter rechten kreuzen Schritt nach rechts mit rechts und Gewicht zurück auf den linken Fuß
- 5-8 Wie 1-4, aber spiegelbildlich nach links

### **Cross, ¼ turn l, shuffle back, rock back, ½ turn l, ½ turn l**

- 1-2 Linken Fuß über rechten kreuzen ¼ Drehung links herum und Schritt nach hinten mit rechts (9 Uhr)
- 3&4 Schritt nach hinten mit links Rechten Fuß an linken heransetzen und Schritt nach hinten mit links
- 5-6 Schritt nach hinten mit rechts, dabei linken Fuß etwas anheben Gewicht zurück auf den linken Fuß
- 7-8 ½ Drehung links herum und Schritt nach hinten mit rechts ½ Drehung links herum und Schritt nach vorn mit links

#### **Shuffle forw ard, step, pivot ½ r, shuffle forw ard, step, pivot ½ l**

- 1&2 Schritt nach vorn mit rechts Linken Fuß an rechten heransetzen und Schritt nach vorn mit rechts
- 3-4 Schritt nach vorn mit links ½ Drehung rechts herum auf beiden Ballen, Gewicht am Ende rechts (3 Uhr)
- 5&6 Schritt nach vorn mit links Rechten Fuß an linken heransetzen und Schritt nach vorn mit links
- 7-8 Schritt nach vorn mit rechts ½ Drehung links herum auf beiden Ballen, Gewicht am Ende links (9 Uhr)

## **W iederholung bis zum Ende**

Aufnahme: 07.06.2003; Stand: 11.10.2015. Druck-Layout ©2012 by Get In Line. Alle Rechte vorbehalten.